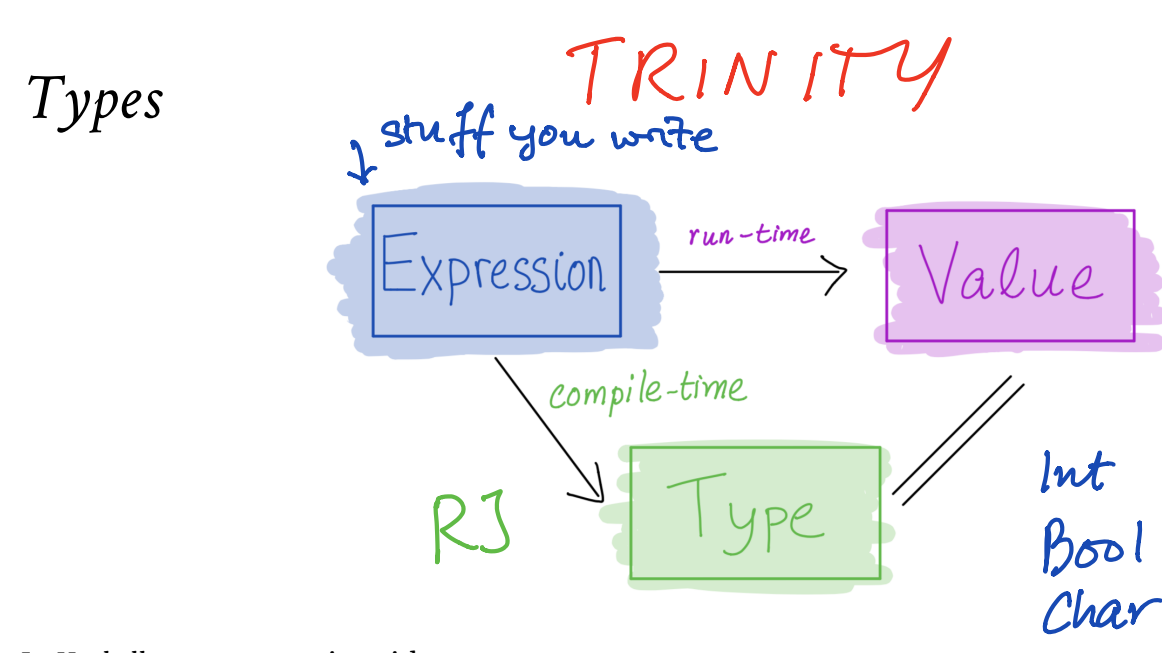

In *Haskell* every expression either

- **ill-typed** and *rejected at compile time* or
- **has a type** and can be *evaluated* to obtain \_ **a value** of the same type.

Ill-typed\* expressions are rejected statically at *compile-time*, before execution starts

- **like** in Java
- **unlike** *λ*-calculus or Python …

weirdo = 1 0 *-- rejected by GHC*

*Why are types good?* Helps with program *design* Types are *contracts* (ignore ill-typed inputs!) Catches errors *early* Allows compiler *to generate code* Enables compiler *optimizations* Mi5 e'IE je <sup>m</sup> mypy Tf ft Lise Python TS Ruby PHP Reclet zooo 2010

make junkvalues not representable

*Type annotations*

You can annotate your bindings with their types using :: , like so:

```
-- | This is a Boolean:
haskellIsAwesome :: Bool
haskellIsAwesome = True
```

```
-- | This is a string
message :: String
message = if haskellIsAwesome
            then "I love CSE 130"
            else "I'm dropping CSE 130"
```

```
-- | This is a word-size integer
rating :: Int
rating = if haskellIsAwesome then 10 else 0
```

```
-- | This is an arbitrary precision integer
bigNumber :: Integer
bigNumber = factorial 100
```
If you omit annotations, GHC will infer them for you

- Inspect types in GHCi using : t
- You should annotate all top-level bindings anyway! (Why?)

## *Function Types*

Functions have **arrow types**:

- $\sim \sqrt{x}$  -> e has type A -> B
- $\bullet$  if e has type B assuming x has type A

For example:

> :t (\x -> **if** x **then** `a` **else** `b`) *-- ???*

# *Always annotate your function bindings*

First understand *what the function does*

Before you think about *how to do it*

sum :: Int -> Int sum  $\theta = \theta$ sum  $n = n + sum (n - 1)$ 

### *When you have \*multiple arguments*

For example

```
add3 :: Int -> (Int -> (Int -> Int))add3 x y z = x + y + z
```
why? because the above is the same as:

 $add3 :: Int -> (Int -> (Int -> Int))$  $add3 = \x \rightarrow (\y \rightarrow (\zeta - x + y + z))$ 

however, as with the lambdas, the -> **associates to the right** so we will just write:

```
add3 :: Int -> Int -> Int -> Int
add3 x y z = x + y + z
```

$$
(+) = \big\{ xy \rightarrow \text{val } x36 \text{ } \text{val } x,y
$$

 $(t_1 \rightarrow (t_2 \rightarrow (t_3 \rightarrow T)))$  $Int \rightarrow$  Bool  $\int \tilde{\mathcal{L}}$ 

*Lists*

A list is

either an *empty list*

[] *-- pronounced "nil"*

or a *head element* attached to a *tail list*

x:xs *-- pronounced "x cons xs"*

Examples:

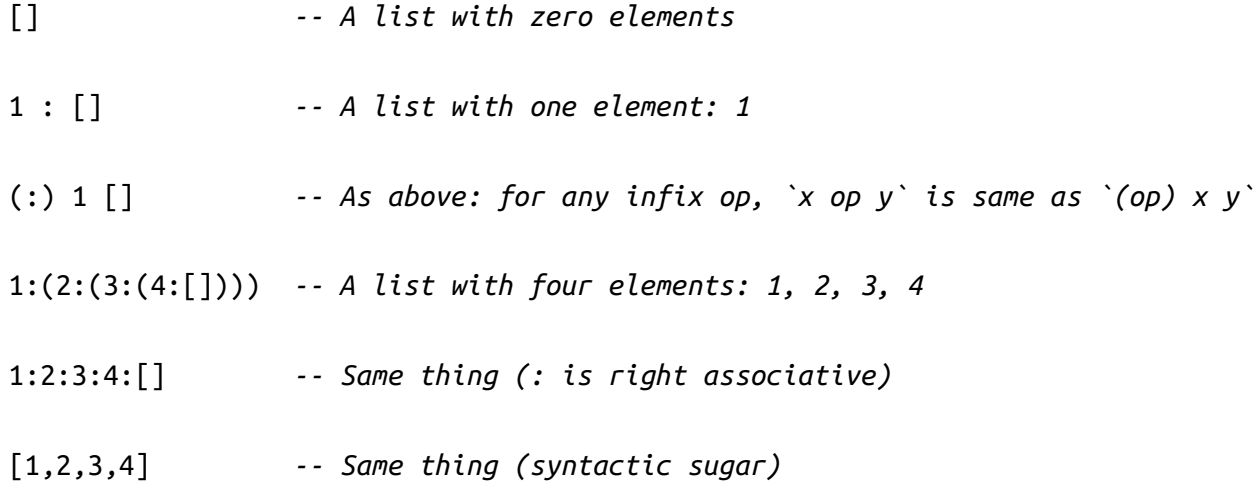

### *Terminology: constructors and values*

[] and (:) are called the *list* **constructors**

We've seen constructors before:

- True and False are Bool constructors
- $\bullet$  0, 1, 2 are ... well, you can think of them as Int constructors

The Int constructors don't take any parameters, we just called them *values*

In general, a **value** is a constructor applied to **other values**

examples above are *list* values

# *The Type of a List*

A list has type [Thing] if each of its elements has type Thing

Examples:

```
intList :: [Int]
intList = [1, 2, 3, 4]boolList :: [Bool]
boolList = [True, False, True]
strList :: [String]
strList = ['nom", "nom", "burn"]
```
### *Lets write some Functions*

A Recipe (https://www.htdp.org/)

**Step 1: Write some tests**

**Step 2: Write the type**

**Step 3: Write the code**

### *Functions on lists: range* lo hi

**1. Tests**

*-- >>> ???*

**2. Type**

range :: ???

**3. Code**

range =  $??$ 

## *Syntactic Sugar for Ranges*

There's also syntactic sugar for this!

[1..7] *-- [1,2,3,4,5,6,7]* [1,3..7] *-- [1,3,5,7]*

## *Functions on lists: length*

**1. Tests**

*-- >>> ???*

**2. Type**

len :: ???

### **3. Code**

len = ???

### *Pattern matching on lists*

*-- | Length of the list* len :: [Int] -> Int  $len [ ] = 0$ len  $(\underline{ } : x s) = 1 + \underline{ }$ en xs

A pattern is either a *variable* (incl. \_ ) or a *value*

A pattern is

- either a *variable* (incl.  $\angle$ )
- or a *constructor* applied to other *patterns*

**Pattern matching** attempts to match *values* against *patterns* and, if desired, *bind* variables to successful matches.

# *Functions on lists: take*

Let's write a function to take first  $n$  elements of a list  $xs$ .

**1. Tests**

*-- >>> ???*

**2. Type**

take :: ???

**3. Code**

take = ???

*QUIZ*

Which of the following is **not** a pattern?

**A.** (1:xs)

**B.**  $(\_:\_:\_:\_)$ 

**C.** [x]

**D.** [1+2,x,y]

**E.** all of the above

## *Strings are Lists-of-Chars*

For example

```
λ> let x = ['h', 'e', 'l', 'l', 'o']
λ > x"hello"
λ> let y = "hello"
\lambda> x == y
True
λ> :t x
x :: [Char]λ> :t y
y :: [Char]
```
### *shout Shout SHOUT*

How can we convert a string to upper-case, e.g.

```
ghci> shout "like this"
"LIKE THIS"
```

```
shout :: String -> String
shout s = ???
```
## *Some useful library functions*

```
-- | Length of the list
length :: [t] -> Int
-- | Append two lists
(++) :: [t] -> [t] -> [t]
```

```
-- | Are two lists equal?
(==) :: [t] \rightarrow [t] \rightarrow Bool
```
You can search for library functions on Hoogle (https://www.haskell.org/hoogle/)!

## *Tuples*

myPair :: (String, Int) *-- pair of String and Int* myPair =  $("apple", 3)$ 

```
(,) is the pair constructor
```
### *Field access*

Using fst and snd

```
ghci> fst ("apple", 22)
"apple"
```

```
ghci> snd ("apple", 22)
22
```
### *Tuples to pass parameters*

```
add2 :: (Int, Int) -> Int
add2 p = fst p + snd p
```
but watch out, add2 expects a tuple.

exAdd2\_BAD = add2 10 20 *-- type error*

exAdd2\_OK = add2 (10, 20) *-- OK!*

### *Tuples and Pattern Matching*

It is often clearer to use *patterns* for tuples, e.g.

add2 :: (Int, Int) -> Int add2 p = **let** (x, y) = p **in**  $x + y$ 

or equivalently,

```
add2 :: (Int, Int) -> Int
add2 p = x + ywhere
  (x, y) = p
```
or, best, use the pattern in the parameter,

add2 :: (Int, Int) -> Int add2  $(x, y) = x + y$ 

### *QUIZ: Pattern matching with pairs*

Is this pattern matching correct? What does this function do?

```
quiz :: String -> [(String, Int)] -> Int
quiz [ ] = 0quiz x ((k,v) : ps)\vert x == k \vert = v| otherwise = quiz \times psWhat is quiz "dog" [ ("cat", 10), ("dog", 20), ("cat", 30)] ?
A. Type error!
B. 0
C. 10
D. 20
```
# *Generalized Tuples*

Can we implement triples like in *λ*-calculus?

Sure! but Haskell has native support for *n*-tuples:

```
myPair :: (String, Int)
myPair = ("apple", 3)
```

```
myTriple :: (Bool, Int, [Int])
myTriple = (True, 1, [1,2,3])
```

```
my4tuple :: (Float, Float, Float, Float)
my4tuple = (pi, sin pi, cos pi, sqrt 2)
```
# *The "Empty" Tuple*

It also makes sense to have an 0-ary tuple:

myUnit :: ()  $m$ VUnit =  $()$ 

often used like void in other languages.

# *List comprehensions*

A convenient way to construct lists!

# *QUIZ*

What is the result of evaluating:

quiz =  $[10 * i | i < -[0,1,2,3,4,5]]$ 

**A.** Innite loop **B.** [] **C.** [0, 10, 20, 30, 40, 50] **D.** 150 **E.** Type error

### *Comprehensions and Ranges*

Recall you can *enumerate* ranges as

ghci> [0..5]  $[0,1,2,3,4,5]$ 

So, we can write the above more simply

quiz =  $\lceil 10 * i \rceil i < - \lceil 0..5 \rceil \rceil$ 

# *QUIZ: Composing Comprehensions*

What is the result of evaluating

quiz = [(i,j) | i <- [0, 1] *-- a first selection* , j <- [0, 1] ] *-- a second selection*

**A.** Type error **B.** [] **C.** [0,1] **D.** [(0,0), (1,1)] **E.** [(0,0), (0,1, (1,0), (1,1)]

# *QUIZ: Composing Comprehensions*

What is the result of evaluating

$$
quiz = [(i,j) | i \leftarrow [0, 1]
$$
  
, j \leftarrow [0, 1]  
, i == j ] -- condition!

**A.** Type error **B.** [] **C.** [0,1] **D.** [(0,0), (1,1)] **E.** [(0,0), (0,1, (1,0), (1,1)]

### *shout revisited*

```
How can we convert a string to upper-case, e.g.
```

```
ghci> shout "like this"
"LIKE THIS"
```
Use comprehensions to write a \*non-recursive" shout ?

```
shout :: String -> String
shout s = ???
```
### *QuickSort in Haskell*

#### **Step 1: Write some tests**

```
-- >>> sort []
-- ???
-- >>> sort [10]
-- ???
-- >>> sort [12, 1, 10]
-- ???
Step 2: Write the type
sort :: ???
Step 3: Write the code
sort [] = ???
sort (x:xs) = ???sort :: [Int] -> [Int]
sort [] = []sort (x:xs) = sort Is ++ [x] ++ sort rswhere
    ls = [ l | l \leftarrow xs, l \leftarrow x]rs = [r | r < x, x < r]
```
### *Haskell is purely functional*

**Functional** = functions are *first-class values* 

**Pure** = a program is an expression that evaluates to a value

- no side effects!
- unlike in Python, Java, etc:

```
public int f(int x) {
 calls++; // side effect: global variable update!
 System.out.println("calling f"); // side effect: writing to screen!
 launchMissile(); // side effect: can't bring back home!
 return x * 2;
}
```
in Haskell, a function of type Int -> Int Computes a *single integer output* from a *single integer input* Does **nothing else**

#### **Referential transparency:** The same expression always evaluates to the same value

#### **Why is this good?**

- easier to reason about (remember  $x++ ys ++x$  in  $C++?)$
- enables compiler optimizations
- especially great for parallelization ( e1 + e2 : we can always compute e1 and e2 in parallel!)

# *QUIZ*

The function head returns the first element of a list.

What is the result of:

```
goBabyGo :: Int -> [Int]
qoBabyGo n = n : qoBabyGo (n + 1)
```
quiz :: Int quiz = head ( $q$ o $B$ aby $G$ o 0)

**A.** Loops forever **B.** Type error **C.** 0 **D.** 1

# *Haskell is Lazy*

An expression is evaluated only when its result is needed!

```
ghci> take 2 (goBabyGo 1)
[1,2]
```
Why?

```
take 2 (goBabyGo 1)
\Rightarrow take 2 (1 : goBabyGo 2)
\Rightarrow take 2 (1 : 2 : goBabyGo 3)
= 2 : qoBabyGo 3)
= 2:2: take 0 ( goBabyGo 3)
\Rightarrow 1:2: \lceil \rceil
```
### **Why is this good?**

• can implement cool stuff like infinite lists:  $[1, .]$ 

```
-- first n pairs of co-primes:
take n [(i, j) | i <- [1, .],
                 i \leftarrow [1..i],acd i i == 1]
```
- encourages simple, general solutions
- but has its problems too :(

That's all folks!

(https://ucsd-cse130.github.io/sp19/feed.xml) (https://twitter.com/ranjitjhala) (https://plus.google.com/u/0/104385825850161331469) (https://github.com/ranjitjhala)

Generated by Hakyll (http://jaspervdj.be/hakyll), template by Armin Ronacher (http://lucumr.pocoo.org), suggest improvements here (https://github.com/ucsd-progsys/liquidhaskell-blog/).